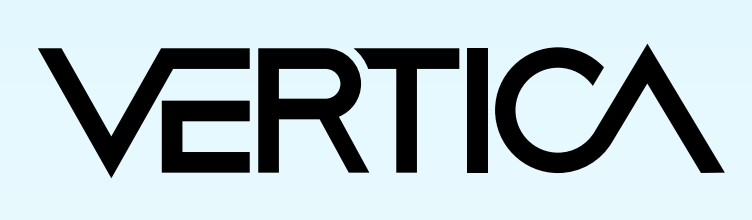

## VERTICA

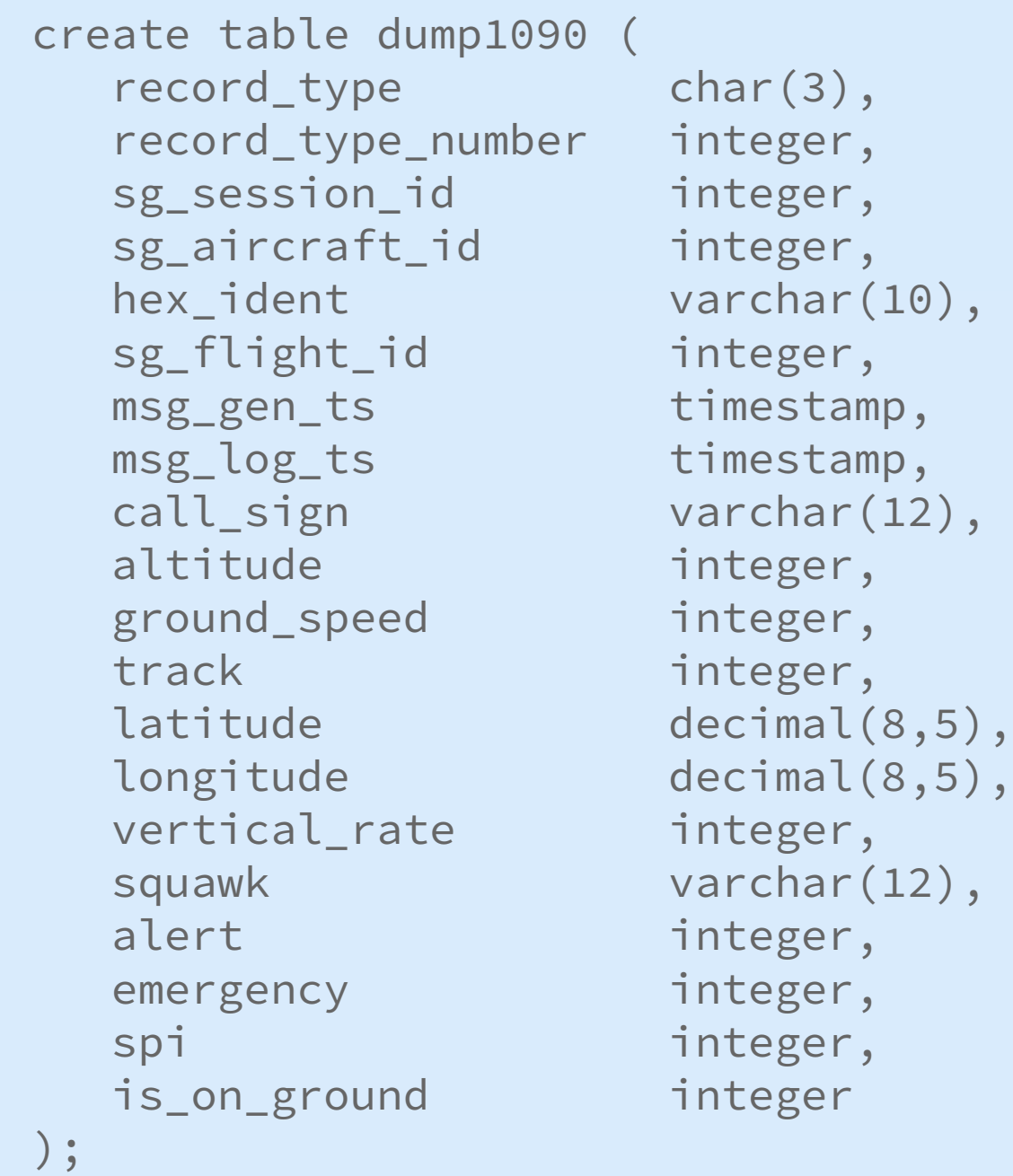

## **Vertica SQL**

2017/04/24,22:03:33.105

 $[0-9]{4}\\}/[0-9]{2}\\)/[0-9]{2}$ **Before**

2017-04-24 22:03:33.105 **After**

- 
- 
- 

# **Visual Guide–IoT Flight Demo**

Downloadable from the FAA website: www.faa.gov Search for "aircraft regirstration database"

 $\qquad \qquad \qquad \qquad \qquad$ 

### **Aircraft Registration Data**

## **Dumpfix REGEX for Data Strings**

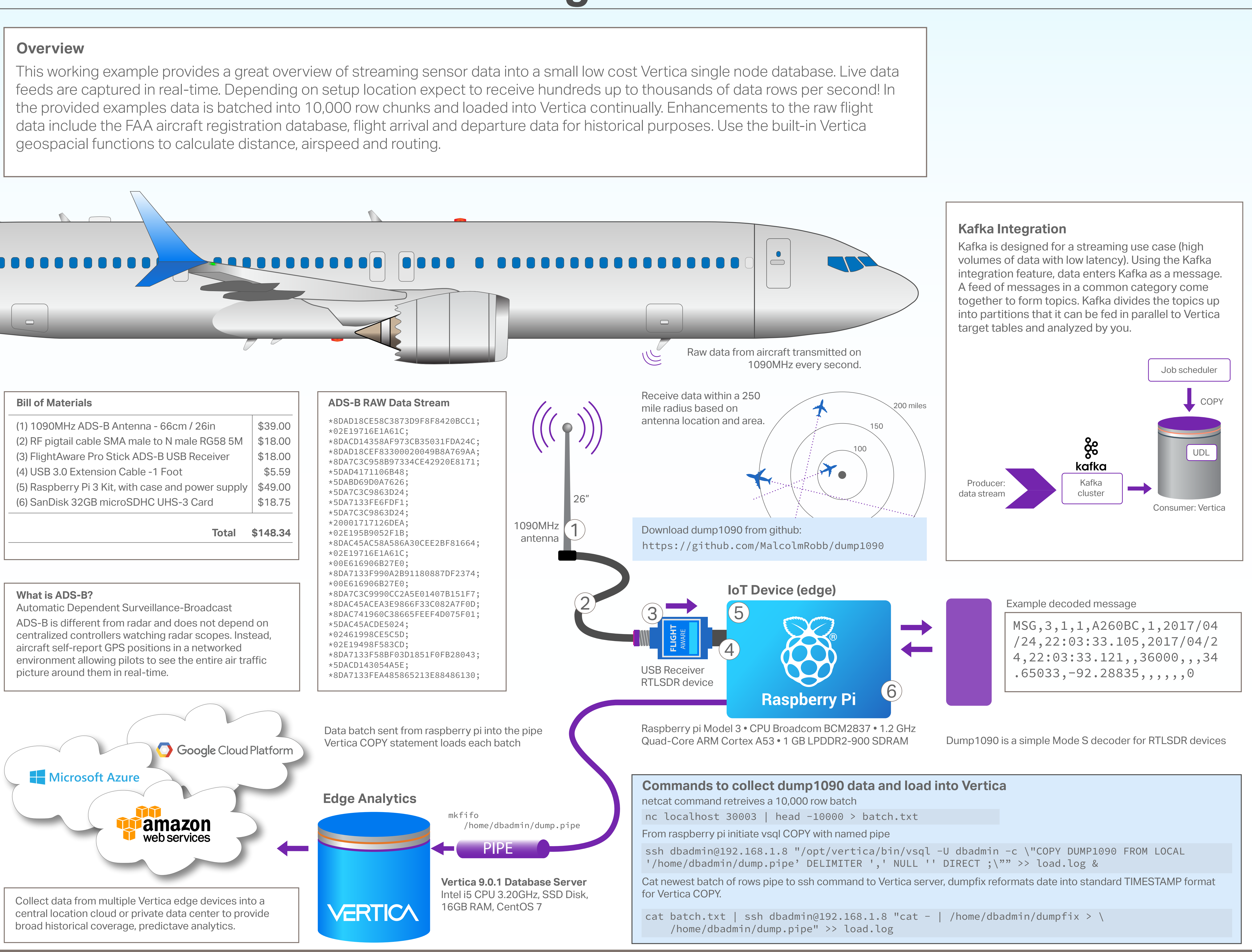

For more information **www.vertica.com/iot**